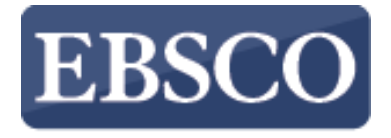

**INFORMATION SERVICES** 

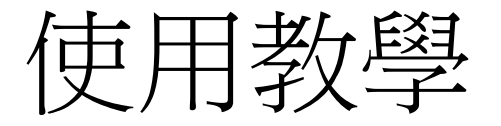

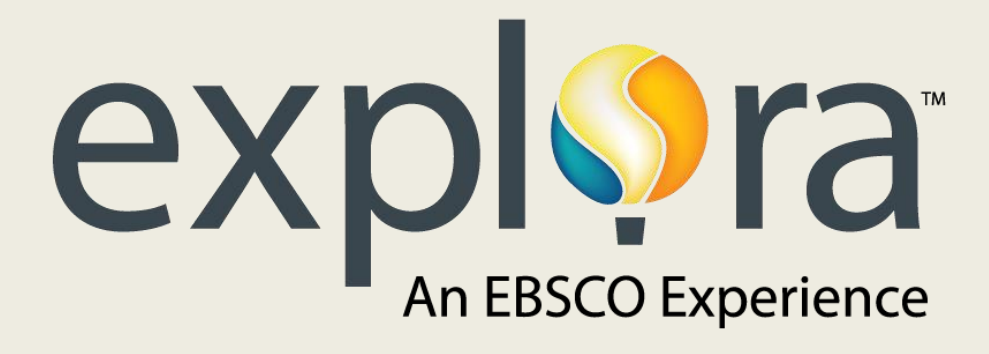

support.ebsco.com

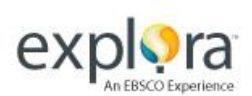

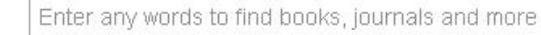

**Search** 

X

**Demonstration Customer** 

#### Advanced Search Search History

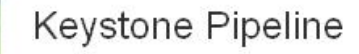

The Keystone Pipeline is a North American petroleum transport system designed to distribute bitumen (asphalt) and synthetic crude oil from the Athabasca oil sands in Alberta, Canada, to various locations in Canada and the United States, where these preliminary petroleum products can then be processed into oil and gas for consumers.

**Learn More** 

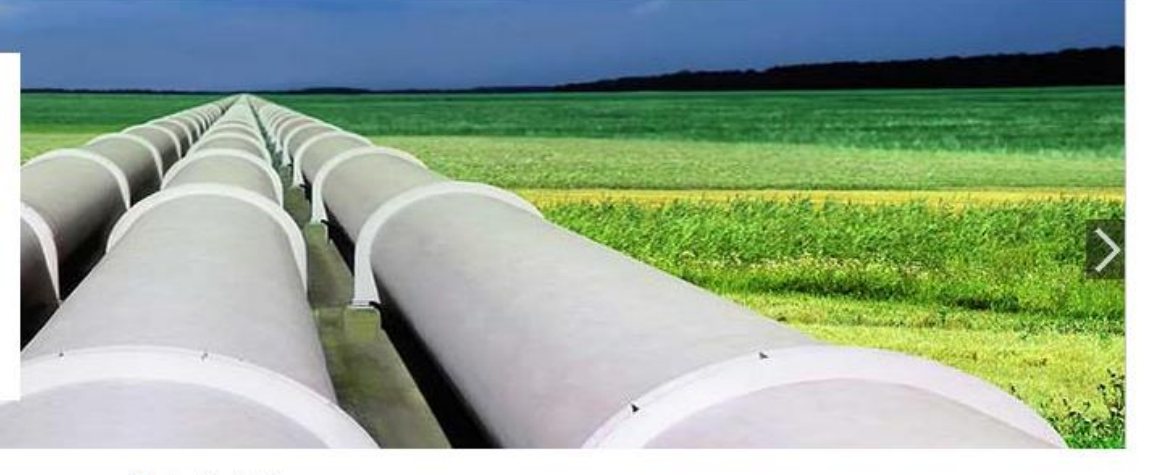

#### **Arts and Literature**

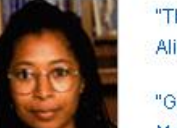

"The Color Purple" by Alice Walker

"Go Tell It on the Mountain" by James **Baldwin** 

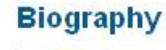

**Barack Obama** 

Martin Luther King, Jr.

Ella Baker

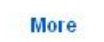

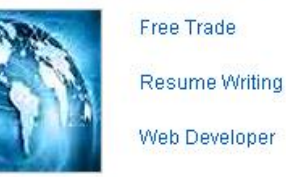

**Business and Careers** 

**More** 

#### **Current Events**

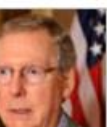

Republican Party

**Police Brutality** 

Influenza

**More** 

歡迎透過 Explora 平台使用 Middle Online Package 國際中小學資料庫, Explora 是專為學校與公共圖書館的 使用者設計的介面,在接下來的投影片中,我們將介紹 Explora 平台上的基本功能。

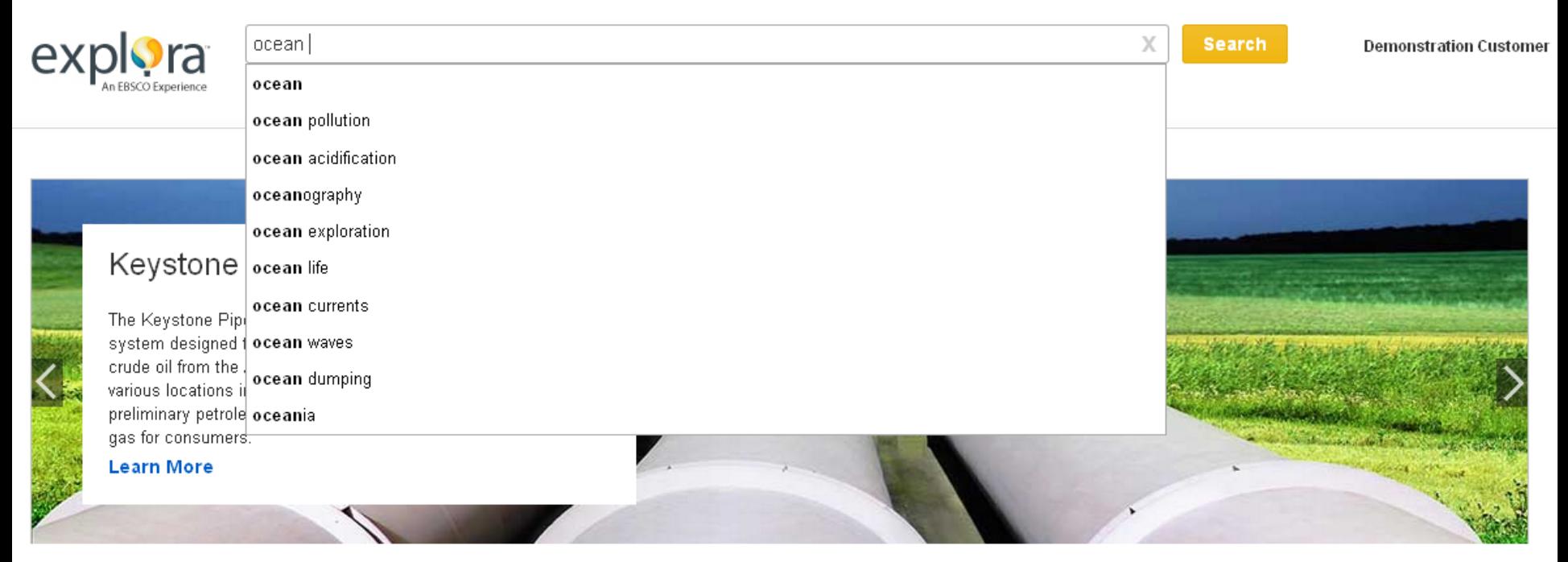

## **Arts and Literature**

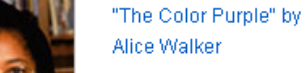

"Go Tell It on the

Mountain" by James **Baldwin** 

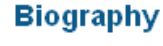

**Barack Obama** 

Martin Luther King, Jr.

Ella Baker

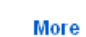

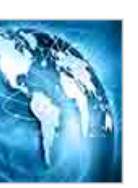

**Business and Careers** 

Resume Writing

Web Developer

Free Trade

More

#### **Current Events**

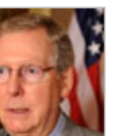

Republican Party

**Police Brutality** 

Influenza

**More** 

這是 Explora 的首頁,上方的搜尋框可以輸入您要查找的關鍵字,系統有提供自動提示關鍵字的功能,您可 以從下方的選單選取合適的關鍵字,或是將關鍵字輸入完後,按搜尋鍵(Search)

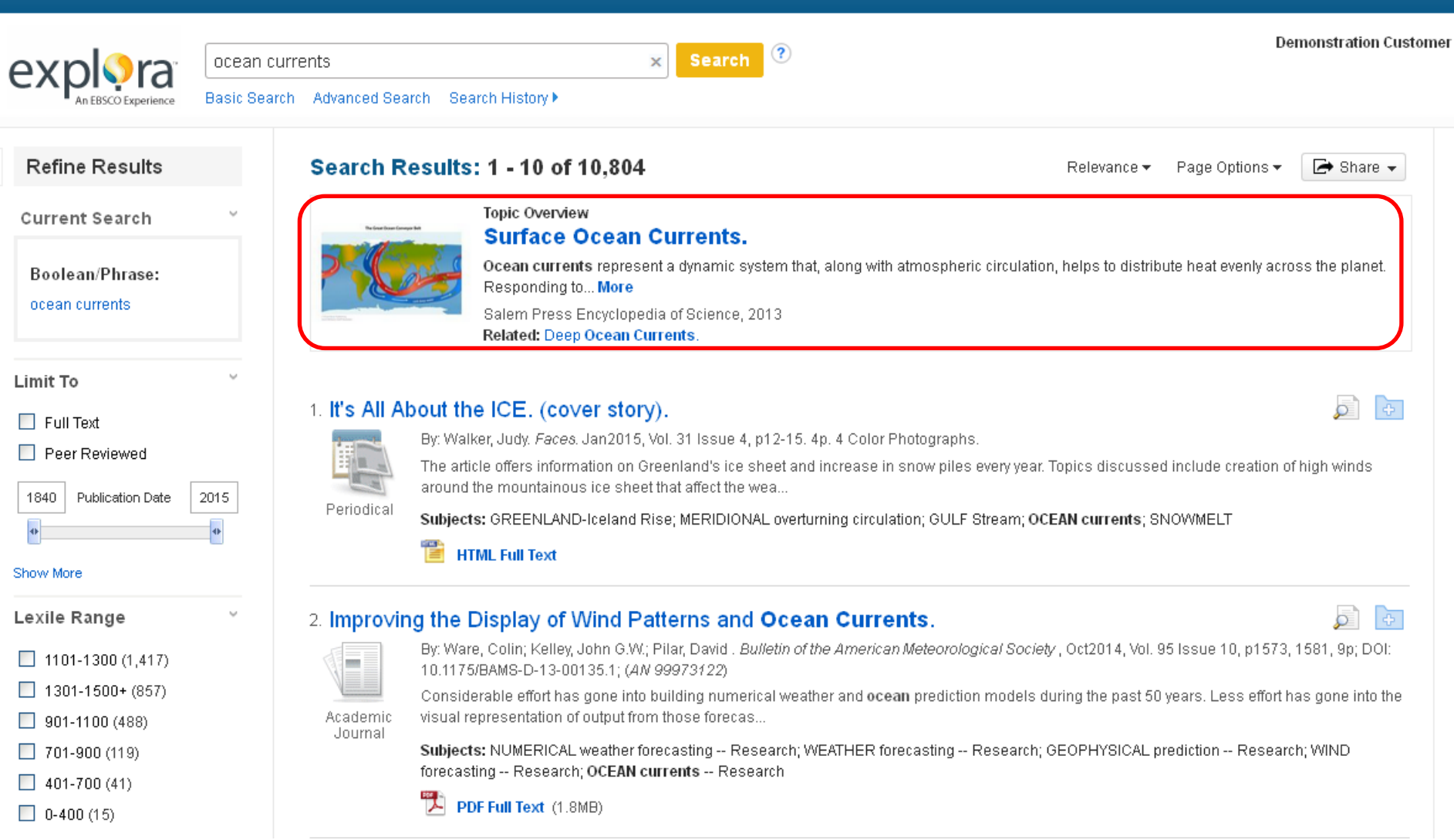

Sign In **C** Folder Language v

Help

**New Search Curriculum Standards** 

k

包含來自 Topic Overview 的文章,都會顯示在搜尋結果的頁面, Topic Overview 可以提供您對該主題的背 景知識的基本了解,文章中的一些重點關鍵字,也對你進一步的搜尋資料庫會有幫助,點擊文章的篇名或 **More** 以便閱讀文章。

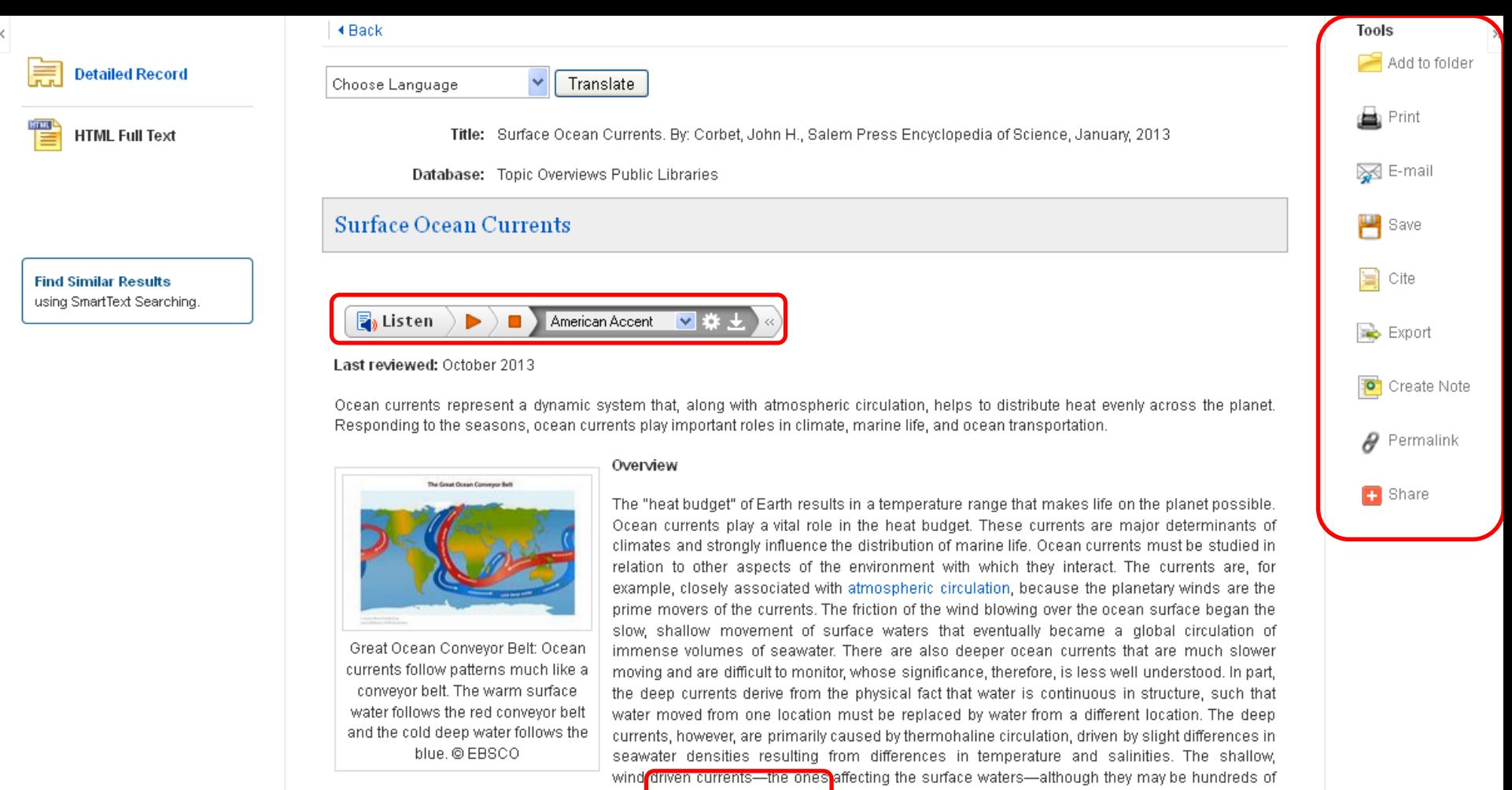

meters deep, are effectively independent of such deep ocean currents.

The most significant features of ocean currents are their geographic locations and their directions of flow. It is helpful to recognize overall patterns. There are large-circulation gyres in each of the major ocean basins, discernible as an apparent overall circular movement of surface waters. These gyres, or gyrals, move clockwise in the Northern Hemisphere and counterclockwise in the Southern Hemisphere. The North Central Atlantic Gyre, for example, located east of the United States, is one of the best known and most studied. The Florida

在閱讀文章的頁面當中,系統針對HTML Full Text還提供翻譯與朗讀的功能(Text-to-Speech),右手邊的 工具列,您可以列印、用email寄送文章、或取得引用文章的資訊。

Topic Overview 文章中出現的超連結,也可以將您連結到 Topic Overview 中其他的相關文章。

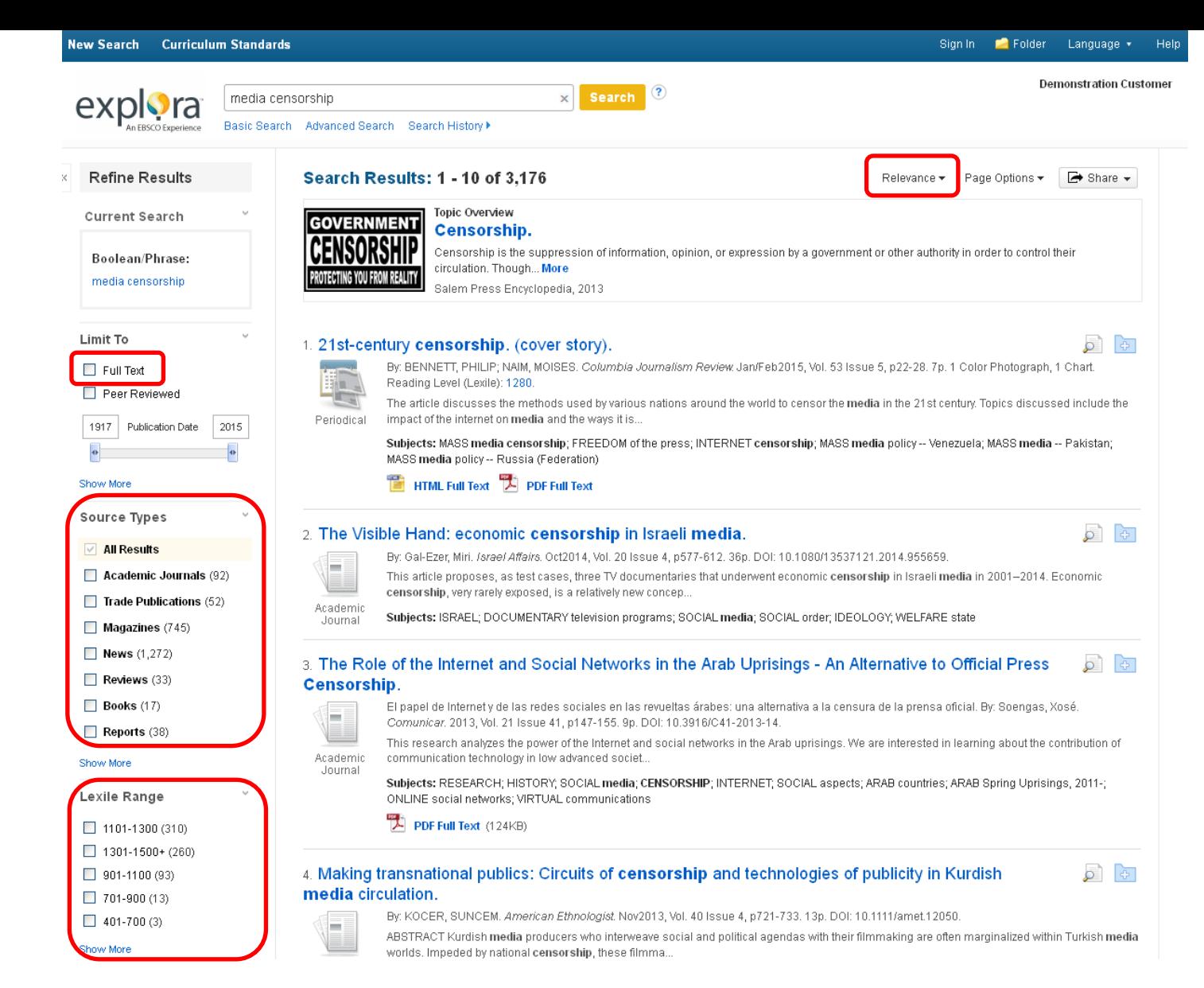

系統中的預設值,會將搜尋結果按照相關性來排序,您也可以選擇按照出版日期排序。

左手邊的篩選工具,可以幫助您篩選出您需要的文章,如選擇 **Full Text** (全文),可以限定搜尋結果頁面,都是 有全文的文章,除此之外, Source Type (資料類型)也可以篩選 Books, Magazines, News, or Primary Source Documents等不同文獻的內容,Lexile Range (適用APS資料庫)可以選擇合適你蘭斯分級的文章。

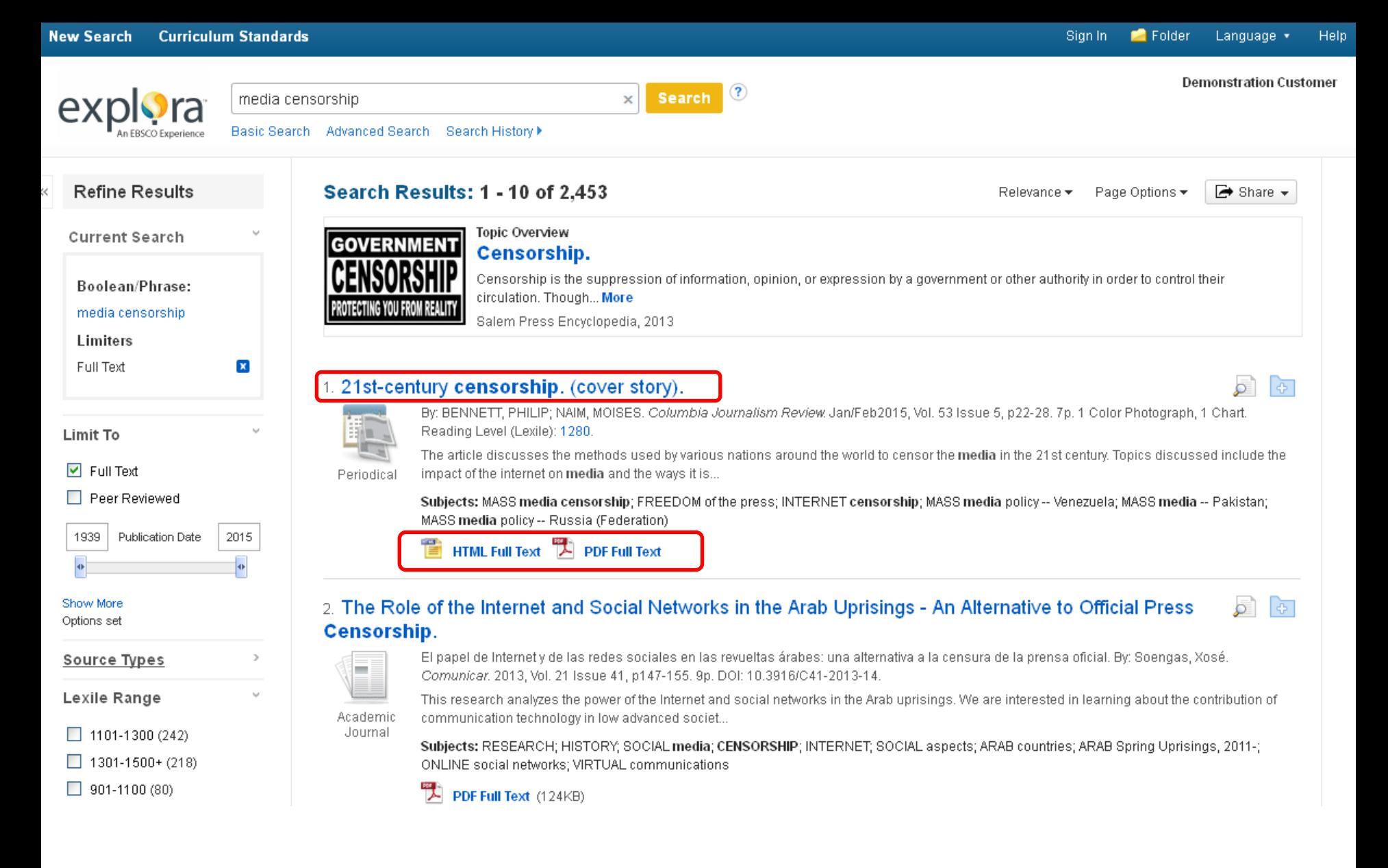

點擊PDF Full Text 或是HTML Full Text 以閱讀文章,或是點擊文章的標題,可以進入詳細頁面。

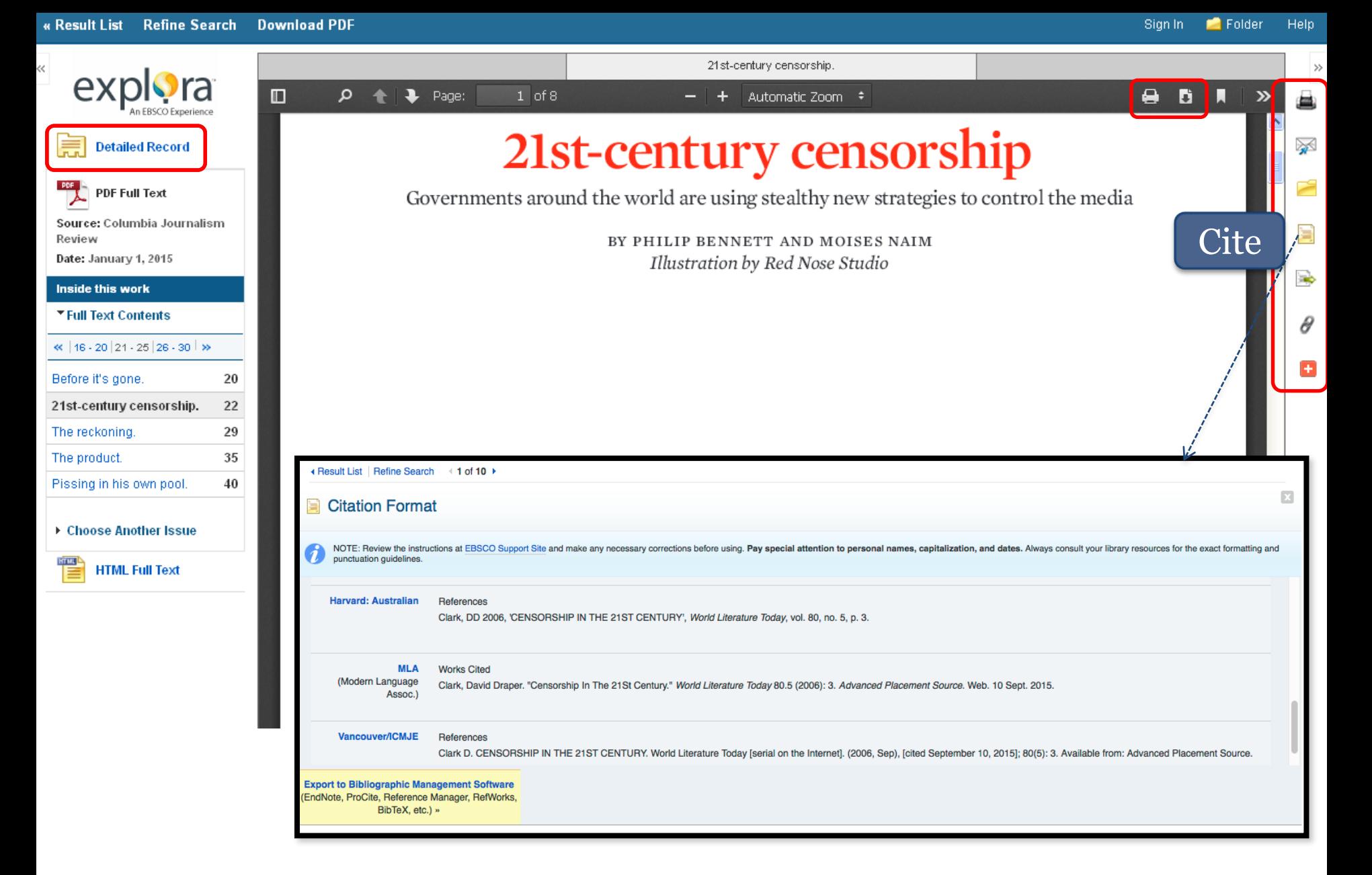

在 PDF Full Text 的閱讀頁面中,左方的的工具列可以使用 **Print, E-mail, Cite, Export,** 或是添加文章到資料夾的 功能,該篇全文可以下載或是寄送到自己的email信箱中,點擊Cite圖示,可以取得MLA等不同Citation的寫法。

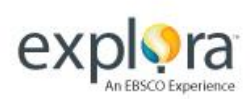

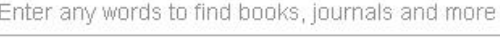

**Demonstration Customer** 

#### **Advanced Search Search History**

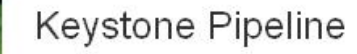

The Keystone Pipeline is a North American petroleum transport system designed to distribute bitumen (asphalt) and synthetic crude oil from the Athabasca oil sands in Alberta, Canada, to various locations in Canada and the United States, where these preliminary petroleum products can then be processed into oil and gas for consumers.

**Learn More** 

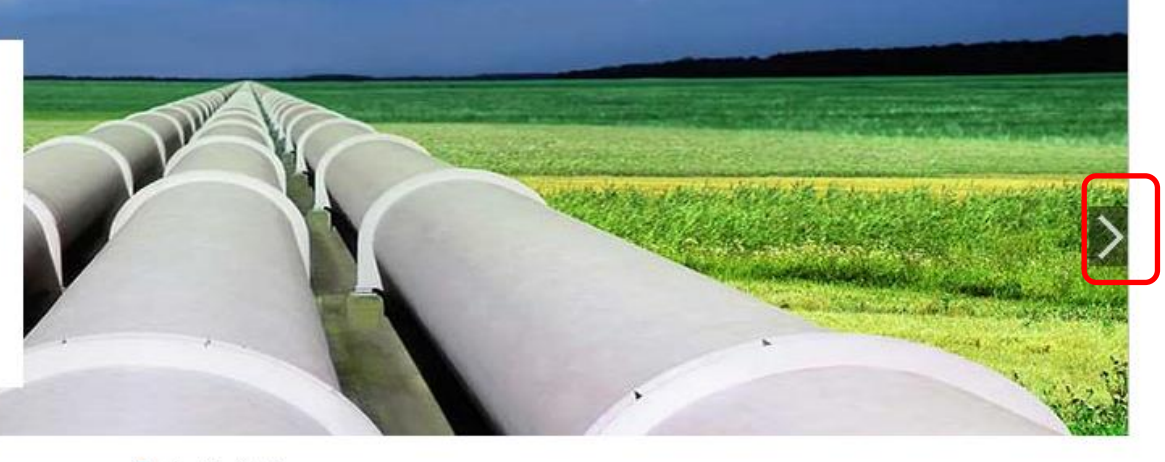

X

**Search** 

## **Arts and Literature**

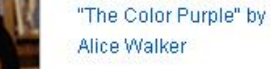

"Go Tell It on the Mountain" by James **Baldwin** 

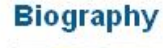

Barack Obama

Martin Luther King, Jr.

Ella Baker

**More** 

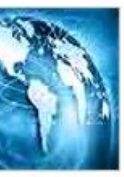

Free Trade Resume Writing Web Developer

**Business and Careers** 

**More** 

## **Current Events**

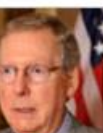

Republican Party

**Police Brutality** 

Influenza

**More** 

在 Explora 的首頁中上方,您會發現有很多主題搭配相關的圖示,這些主題會定期更新,點擊圖中 Learn More 連結,可以看到相關的主題與搜尋結果,點擊左右的箭頭,可以看前後不同的主題。

# **Arts and Literature**

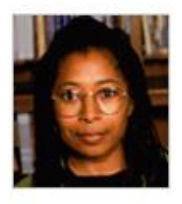

"The Color Purple" by Alice Walker

"Go Tell It on the Mountain" by James Baldwin

"I Know Why the Caged Bird Sings" by Maya Angelou

**More** 

# **Biography**

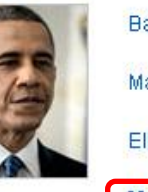

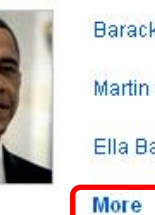

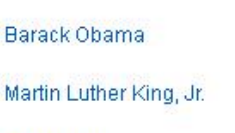

Ella Baker

# **Business and Careers**

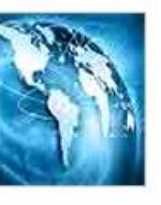

**Free Trade** 

Resume Writing

Web Developer

More

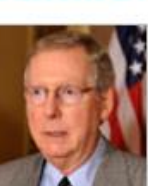

**Current Events** 

Republican Party

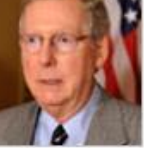

**Police Brutality** Influenza

**More** 

# **Geography and Culture**

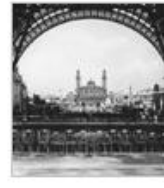

Paris, France

**More** 

**Ecclesiastical State** 

Saudi Arabia

**Health** 

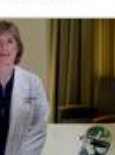

Sleep Apnea

Dementias

**Attention Deficit Hyperactivity Disorder** (ADHD)

**More** 

# **History and Social Science**

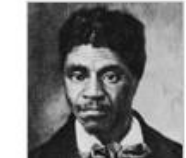

Dred Scott v. Sandford

I Have a Dream Speech

Civil Rights Act of 1964 **More** 

# **Science and Math**

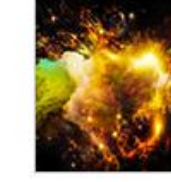

**Big Bang Theory** 

Fantasy Sports Leagues and **Mathematics** 

Weather and Weather Patterns

More

在主圖下方,會有不同的學科與相關研究主題,點擊任一個主題,系統會自動搜索相關文章,或點擊每個學 科底下的 More 連結,可以看到該學科底下完整的主題列表。

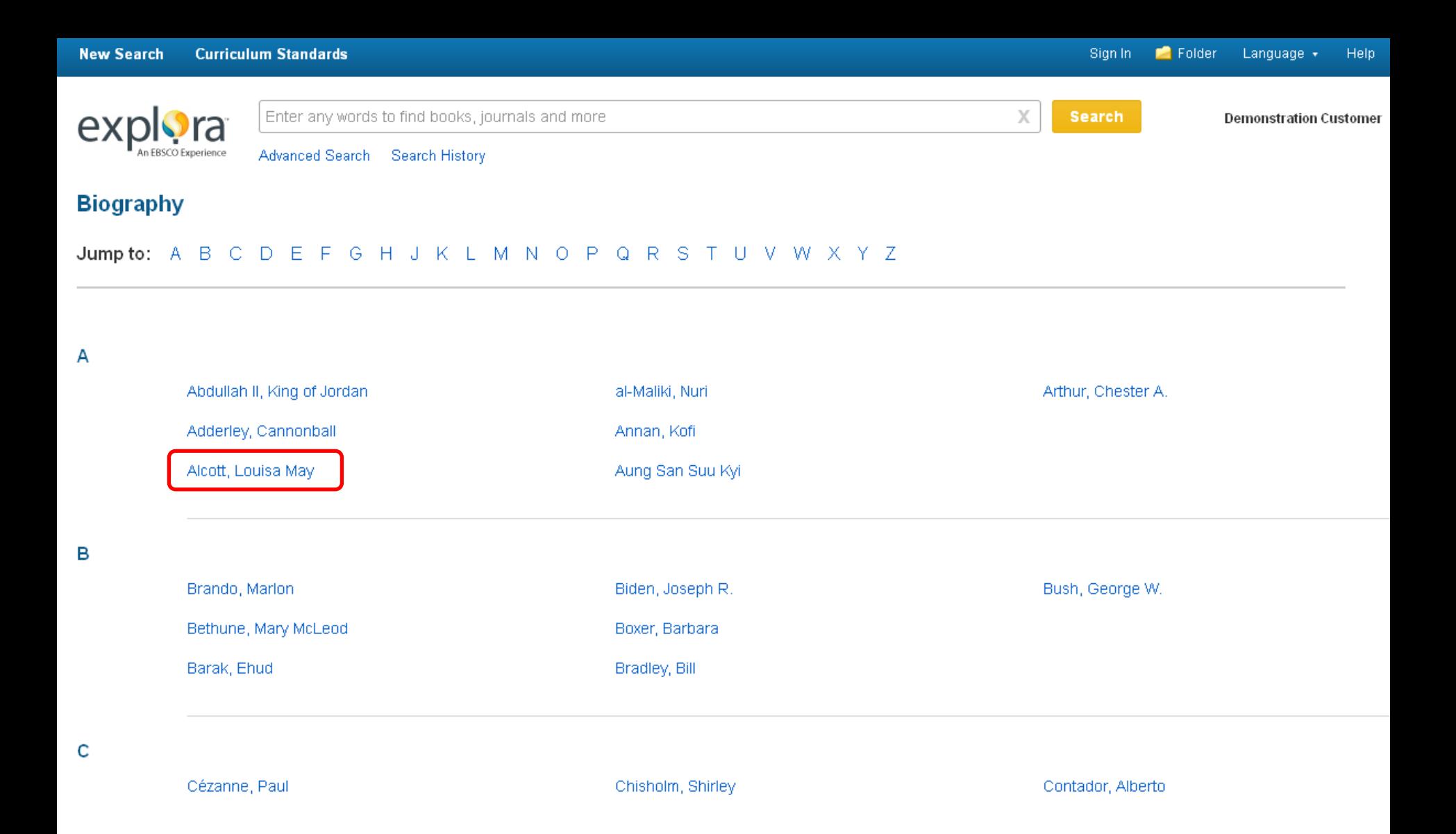

這是詳細列表的畫面,按照A到Z的方式排列,點擊上方的字母可以到不同字母開頭的主題中瀏覽,點擊主題 名稱,系統會搜尋相關的文章,這邊所列的所有主題均來自 Topic Overview 。

Sign In Folder Language \* Help

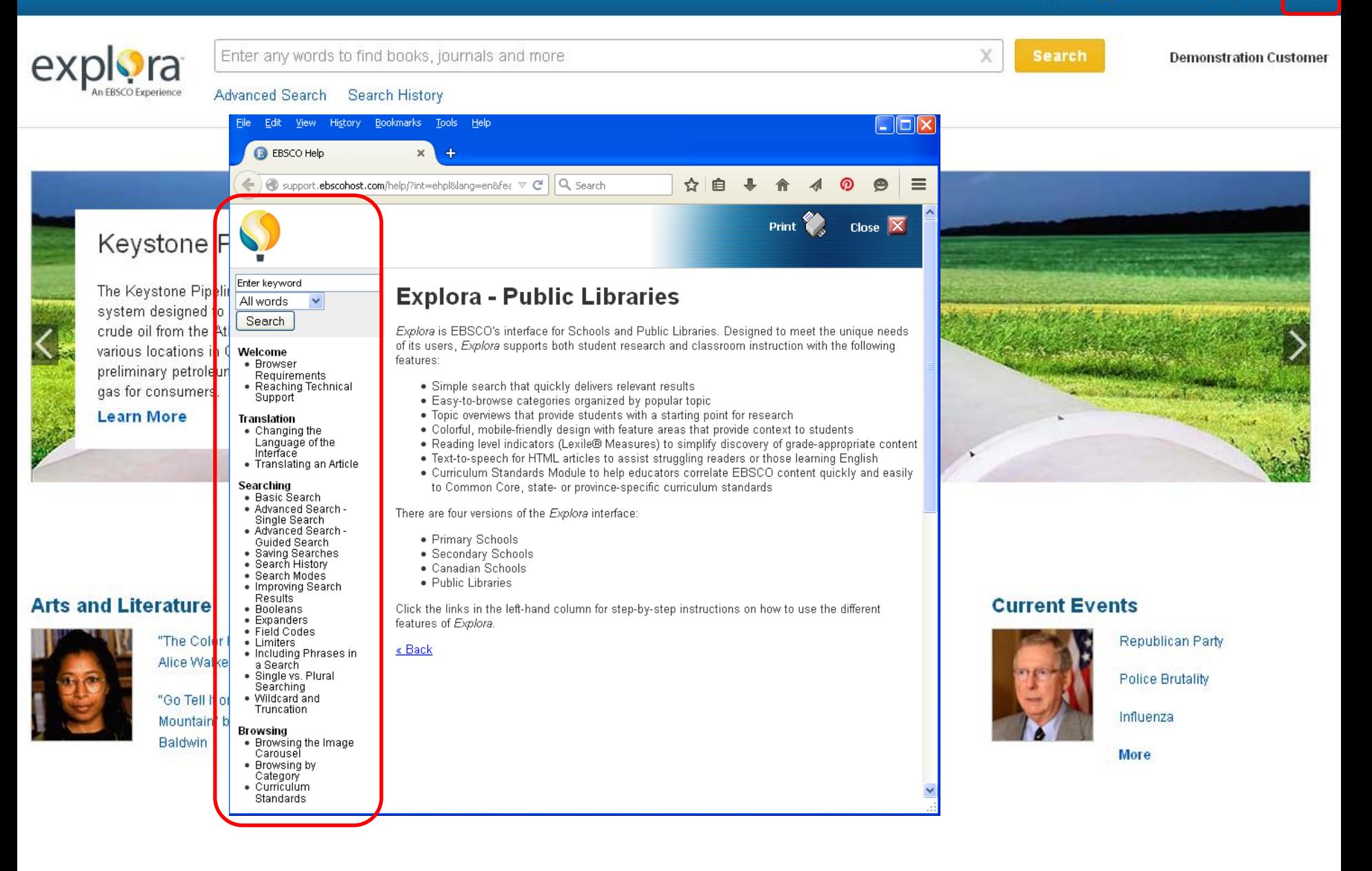

如果想要返回Explora首頁,請點擊 *Explora* 圖示,點右上方的 **Help** 連結,可以取得系統操作的基本介紹。

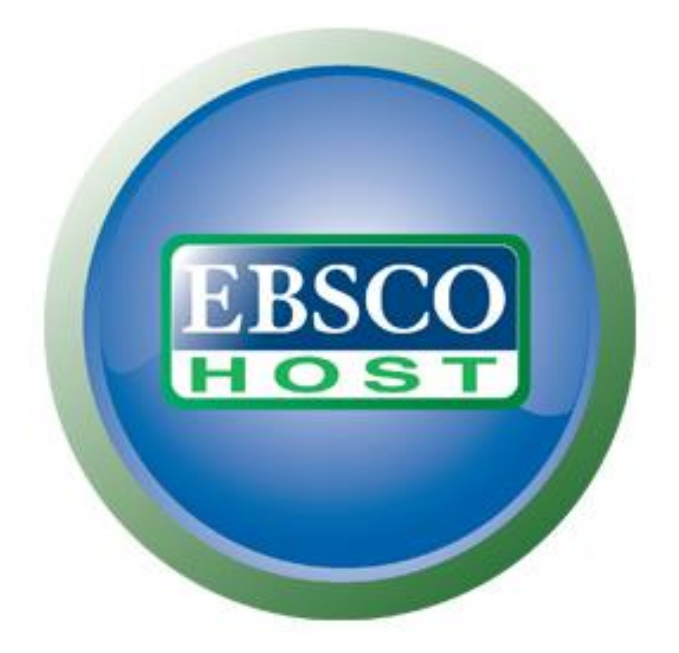

# For more information, visit the EBSCO Support Site http://support.ebsco.com